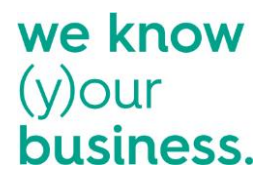

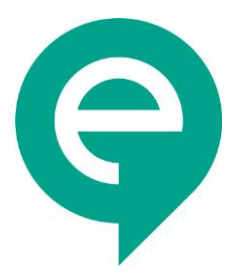

## **Checkliste für einen gelungenen eRecruiter Start**

#### **Liebe eRecruiter Kunden!**

Mithilfe dieser Checkliste wiederholen und vertiefen Sie alle Grundfunktionen des eRecruiters, welche Sie bei der Schulung bereits kennengelernt haben. Zusätzlich soll Ihnen diese Übungsanleitung dabei helfen, alle wichtigen Schritte im System zu überprüfen und uns ggf. noch Anpassungen mitzuteilen.

Arbeiten Sie die Checkliste in Ruhe durch und festigen Sie die Arbeitsschritte, um für das "Go Live" – den Start Ihres eRecruiters - gut vorbereitet zu sein.

Happy Testing!

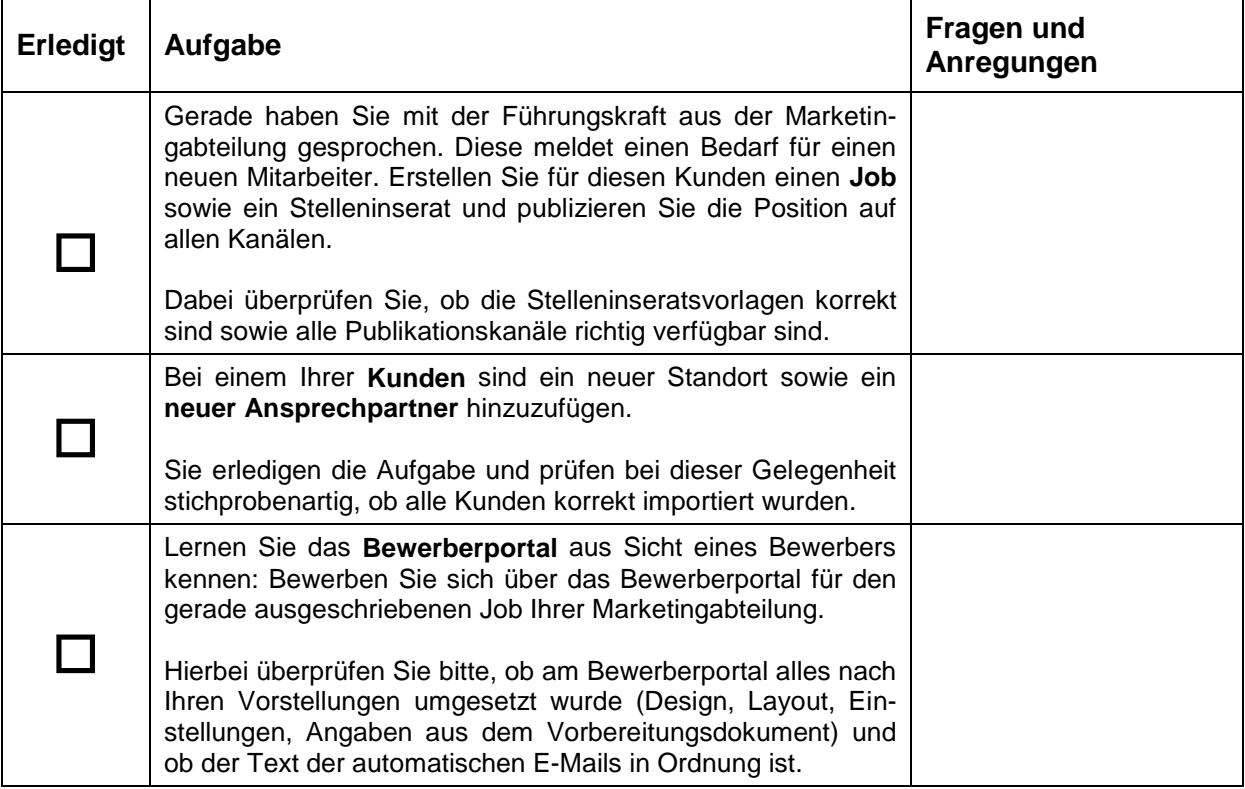

## eRecruiter

# we know<br>(y)our<br>business.

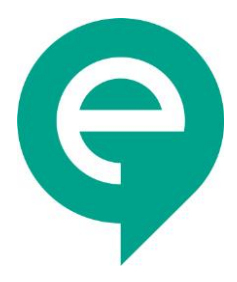

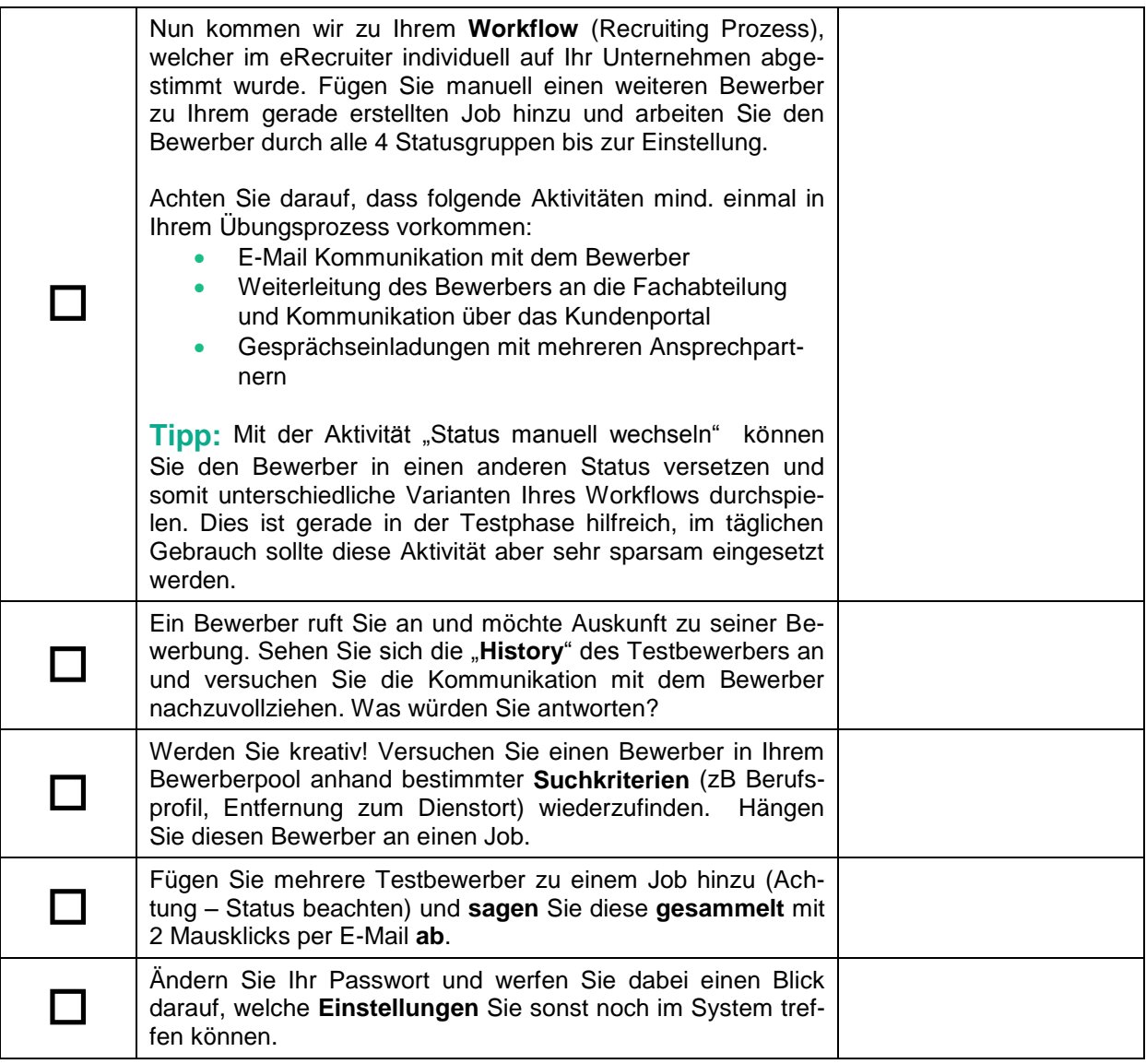

#### **Tipp:**

In unserem **Wiki** – der eRecruiter Knowledge Base – finden Sie weiterführende Hilfe durch kurze Anleitungen, Videos, Änderungen in den Versionen etc.:

[https://support.erecruiter.net](https://support.erecruiter.net/)

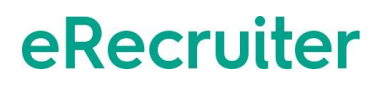

### we know  $(y)$ our business.

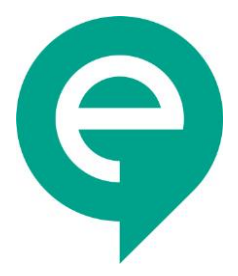

#### **Weitere Schritte vor dem Go Live:**

- 1. Arbeiten Sie diese Checkliste in Ihrer Test- bzw. Übungsphase des Projekts durch und vermerken Sie alle Anregungen und Fragen, welche sich dabei ergeben.
- 2. In einem Telefonat klären wir alle offenen Punkte und Fragen.
- 3. Wir löschen kurz vor dem Go Live alle Ihre Testjobs und Testbewerber, sodass Sie mit einer sauberen Software starten können.
- 4. Danach können Sie bereits beginnen, Ihre Jobs einzupflegen und online zu schalten. So starten Sie nicht mit einer leeren Jobübersicht auf Ihrer Homepage.
- 5. Am Tag des Go Live erfolgt die Verlinkung des Bewerberportals mit Ihrer Homepage durch Ihre IT. Ab diesem Zeitpunkt können Online-Bewerbungen erfolgen, welche Sie direkt im eRecruiter mit Hilfe Ihres Workflows weiter bearbeiten können.
- 6. Wir bitten Sie, uns das unterzeichnete Projektabnahme Dokument zu retournieren.
- 7. Ihr Projekt die Einführung des eRecruiters in Ihrem Unternehmen ist nun **abgeschlossen**!

Bei Fragen, die während des Testens auftreten, wenden Sie sich an Ihren zuständigen Consultant!

Wenn das Projekt abgeschlossen ist (nach dem Go Live), zögern Sie nicht unser **Supportteam** bei Fragen zu kontaktieren:

- Telefonisch aus Österreich: +43 (0)732 611 221 -66 und
- Telefonisch aus der Schweiz: +43 (0)1 523 8207 -66
- Telefonisch aus Deutschland +49 (0)511 536 7750 -6
- Per E-Mail unter: [support@erecruiter.net](mailto:support@erecruiter.net)

Wir wünschen Ihnen viel Freude mit Ihrem eRecruiter!

## eRecruiter